Муниципальное бюджетное общеобразовательное учреждение «Лицей №24 имени Героя Советского Союза А.В. Корявина»

#### **PACCMOTPEHO**

ШМО учителей тематического профиля

How Карпова Н.А.

Протокол №1 от 26.08.2022 г.

### **УТВЕРЖДАЮ**

Директор МБОУ «Лицей №24» Шеховцова А.А. Приказ № 44-0 от 01.09.2022

#### РАБОЧАЯ ПРОГРАММА

учебного предмета «Технология» для 8 класса основного общего образования на 2022-2023 учебный год

г. Сергиев Посад

 $1\,$ 

## **ПОЯСНИТЕЛЬНАЯ ЗАПИСКА**

Рабочая программа по технологии для 8 класса составлена в соответствии с требованиями ФГОС ООО (2012 года) и разработана на основе:

- Основной образовательной программы основного общего образования МБОУ Лицей №24 (с изменениями 2022 года);
- Учебным планом на 2022-2023 учебный год МБОУ «Лицей №24»;

 Авторской программы Л.Л.Босова А.Ю. Босова (Информатика. Программы для общеобразовательных организаций: 5-9 классы. Учебное издание/Автор-составитель: Л.Л.Босова А.Ю. Босова ,-М.:по учебному предмету «Информатика»; «БИНОМ. Лаборатория знаний», 2015)

Программа рассчитана на 33часа (1 раз в неделю). Перестановки в хронологии и изучения тем, предложенных автором, нет.

# **СОДЕРЖАНИЕ УЧЕБНОГО ПРЕДМЕТА**

### **Введение. Правила техники безопасности при работе на компьютере. (1 ч).**

Техника безопасности при работе на ПК. Совершенствование ПК, современные компьютерные технологии. Установка на здоровый образ жизни, в том числе и за счёт освоения и соблюдения требований безопасной эксплуатации средств информационных и коммуникационных технологий (ИКТ).

## **Устройство компьютера(1 ч.).**

Периферийное устройство - сканер. Сканирование рисунка, сохранение его как отдельный файл. Периферийное устройство - принтер. Распечатка рисунка, небольшого текста. Вставка рисунков в текстовый документ

### **Текстовый редактор MS Word (10 ч.).**

Создание и форматирование текстовых документов в Word. Создание списков. Работа со списками. Создание и редактирование таблиц. Вставка рисунков в текстовый документ. Создание гиперссылок в текстовом документе. Создание и редактирование оглавления

## **Табличный редактор Excel (10 ч.).**

Программа Excel.Действия: сложение и вычитание в программе Excel. Составление и решение практических задач, решение примеров. Действия умножение и деление в программе Excel. Решение практических задач и примеров. Распределение чисел в порядке возрастания и убывания. Расположение слов в алфавитном порядке. Диаграммы в программе Excel.

Создание диаграммы, наглядно показывающей практическую задачу. Графики в программе Excel. Добавление изображения в документ Excel. Дополнение построенного графика и диаграммы рисунком, изображением. Сборник ClipArt или Файл, с найденными ранее и сохранёнными картинками. Формирование устойчивого учебно-познавательного интереса к новым – общим способам решения задач

### **Программа PowerPoint (8 ч.).**

Запуск программы PowerPoint. Слайды. Создание слайдов. Создание рисунка в программе PowerPoint. Работа с фигурами. Вкладка Формат. Инструменты для работы с фигурами. Дизайн. Создание рисунка из нескольких фигур на одном слайде. Упорядочивание фигур. Создание рисунка из нескольких фигур на одном слайде, группировка фигур, раскрашивание фигур. Формат. Дизайн. Работа с клипами. Создание слайдов с клипами. Картинки, фотографии и звуки, расположенные по темам или ключевым словам. Работа с диаграммами, графиками. Работа с текстом. Надпись как фигура WordArt. Формат.

**Программы для поиска информации в сети Интернет (2 ч.)** Активное неприятие ассоциативных поступков в том числе в сети Интернет.

### **ПЛАНИРУЕМЫЕ РЕЗУЛЬТАТЫ ИЗУЧЕНИЯ ПРОГРАММЫ**

**Личностные результаты**:

- **Формирование целостного мировоззрения, соответствующего современному уровню развития науки и общественной практики.** Каждая учебная дисциплина формирует определенную составляющую научного мировоззрения. Информатика формирует представления учащихся о науках, развивающих информационную картину мира, вводит их в область информационной деятельности людей. В этом смысле большое значение имеет историческая линия в содержании курса. Ученики знакомятся с историей развития средств ИКТ, с важнейшими научными открытиями и изобретениями, повлиявшими на прогресс в этой области, с именами крупнейших ученых и изобретателей. Ученики получают представление о современном уровне и перспективах развития ИКТ-отрасли, в реализации которых в будущем они, возможно, смогут принять участие.
- **Формирование коммуникативной компетентности в общении и сотрудничестве со сверстниками и взрослыми в процессе образовательной, общественно–полезной, учебно–исследовательской, творческой деятельности.** В конце каждого параграфа присутствуют вопросы и задания, многие из которых ориентированы на коллективное обсуждение, дискуссии, выработку коллективного мнения. В задачнике-практикуме, входящем в состав УМК, помимо заданий для индивидуального выполнения в ряде разделов (прежде всего связанных с освоением информационных технологий), содержатся задания проектного характера (под заголовком «Творческие задачи и проекты»). Работа над проектом требует взаимодействия между учениками — исполнителями проекта, а также между учениками и учителем, формулирующим задание для проектирования, контролирующим ход его выполнения, принимающим результаты работы. В завершении работы предусматривается процедура зашиты проекта перед коллективом класса, которая также направлена на формирование коммуникативных навыков учащихся.
- **Формирование ценности здорового и безопасного образа жизни.** Всё большее время у современных детей занимает работа за компьютером (не только над учебными заданиями). Поэтому для сохранения здоровья очень важно знакомить учеников с правилами безопасной работы за компьютером, с компьютерной эргономикой. В некоторых обучающих программах, входящих в коллекцию ЦОР, автоматически контролируется время непрерывной работы учеников за компьютером. Когда время достигает предельного значения, определяемого СанПиН, происходит прерывание работы программы и ученикам предлагается выполнить комплекс упражнений для тренировки зрения. После окончания «физкультпаузы» продолжается работа с программой.

#### Метапредметные:

- Умение самостоятельно планировать пути достижения цели, в том числе альтернативные, осознанно выбирать наиболее эффективные способы решения учебных и познавательных задач. В курсе информатики данная компетенция обеспечивается алгоритмической линией, которая реализована в учебнике для 9 класса в главе 1 «Управление и алгоритмы» и главе 2 «Введение в программирование». Алгоритм можно назвать планом достижения цели исходя из ограниченных ресурсов (исходных данных) и ограниченных возможностей исполнителя (системы команд исполнителя). С самых первых задач на алгоритмизацию подчеркивается возможность построения разных алгоритмов для решения одной и той же задачи (достижения одной цели). Для сопоставления алгоритмов в программировании существуют критерии сложности: сложность по данным и сложность по времени.
- Умение оценивать правильность выполнения учебной задачи, собственные возможности ее решения В методику создания любого информационного объекта: текстового документа, базы данных, электронной таблицы, программы на языке программирования, входит обучение правилам верификации, т. е. проверки правильности функционирования созданного объекта, Осваивая создание динамических объектов: баз данных и их приложений, электронных таблиц, программ (8 класс, главы 3, 4; 9 класс, главы 1, 2), ученики обучаются тестированию. Умение оценивать правильность выполненной задачи в этих случаях заключается в умении выстроить систему тестов, доказывающую работоспособность созданного продукта.
- Умения определять понятия, создавать обобщения, устанавливать аналогии, классифицировать, устанавливать причинноследственные связи, строить логическое рассуждение, умозаключение (индуктивное, дедуктивное и по аналогии) и делать выводы. Формированию данной компетенции в курсе информатики способствует изучение системной линии. В информатике системная линия связана с информационным моделированием (8 класс, глава «Информационное моделирование»). При этом используются основные понятия системологии: система, элемент системы, подсистема, связи (отношения, зависимости), структура, системный эффект.
- Умение создавать, применять и преобразовывать знаки и символы, модели и схемы для решения учебных и познавательных задач. Формированию данной компетенции способствует изучение содержательных линий «Представление информации» и «Формализация и моделирование». Информация любого типа (текстовая, числовая, графическая, звуковая) в компьютерной памяти представляется в двоичной форме — знаковой форме компьютерного кодирования.

В информатике получение описания исследуемой системы (объекта) в знаково-символьной форме (в том числе — и в схематической) называется формализацией. Путем формализации создается информационная модель, а при ее реализации на компьютере с помощью какого-то инструментального средства получается компьютерная модель. Этим вопросам посвящаются: 8 класс, глава 2 «Информационное моделирование», а также главы 3 и 4, где рассматриваются информационные модели баз данных и динамические информационные модели в электронных таблицах.

Формирование и развитие компетентности в области использования ИКТ (ИКТ-компетенции). Данная компетенция  $\bullet$ формируется содержательными линиями курса «Информационные технологии» (7 класс, главы 3, 4, 5; 8 класс, главы 3, 4) и «Компьютерные телекоммуникации» (8 класс, глава 1).

#### Предметные

- В соответствии с ФГОС, изучение информационных технологии должно обеспечить: формирование информационной и алгоритмической культуры; формирование представления о компьютере как универсальном устройстве обработки информации; развитие основных навыков и умений использования компьютерных устройств;
- развитие алгоритмического мышления, необходимого для профессиональной деятельности в современном обществе; развитие умений  $\bullet$ составить и записать алгоритм для конкретного исполнителя; формирование знаний об алгоритмических конструкциях, логических значениях и операциях;
- формирование умений формализации и структурирования информации, умения выбирать способ представления данных в соответствии  $\bullet$ с поставленной задачей — таблицы, схемы, графики, диаграммы, с использованием соответствующих программных средств обработки данных; у формирование навыков и умений безопасного и целесообразного поведения при работе с компьютерными программами и в Интернете, умения соблюдать нормы информационной этики и права.

К концу изучения курса «Основы компьютерной грамотности» обучающиеся

#### должны знать:

- основные требования при работе на компьютере;
- основные приемы работы в программах MS Word, Excel, Power Point;  $\bullet$
- приемы работы с периферийными устройствами компьютера (принтер, сканер);  $\bullet$

#### обучающиеся научаться:

- набирать редактировать и форматировать тексты с образца на клавиатуре;  $\bullet$
- создавать презентацию с помощью программы Power Point, осуществлять демонстрацию презентации с использованием проектора;  $\bullet$
- выполнять арифметические действия (вычитание, умножение, деление) с помощью программы Excel, решать задачи в Excel.  $\bullet$
- сканировать рисунок, сохранять его как отдельный файл.
- распечатывать рисунок, текста.  $\bullet$
- соблюдать требования безопасности и гигиены в работе со средствами ИКТ;  $\bullet$
- использовать полученные знания в практической деятельности.

#### обучающиеся получат возможность научаться:

осуществлять поиск информации в сети Интернет с использованием простых запросов (по одному признаку).  $\bullet$ 

# **ТЕМАТИЧЕСКОЕ ПЛАНИРОВАНИЕ**

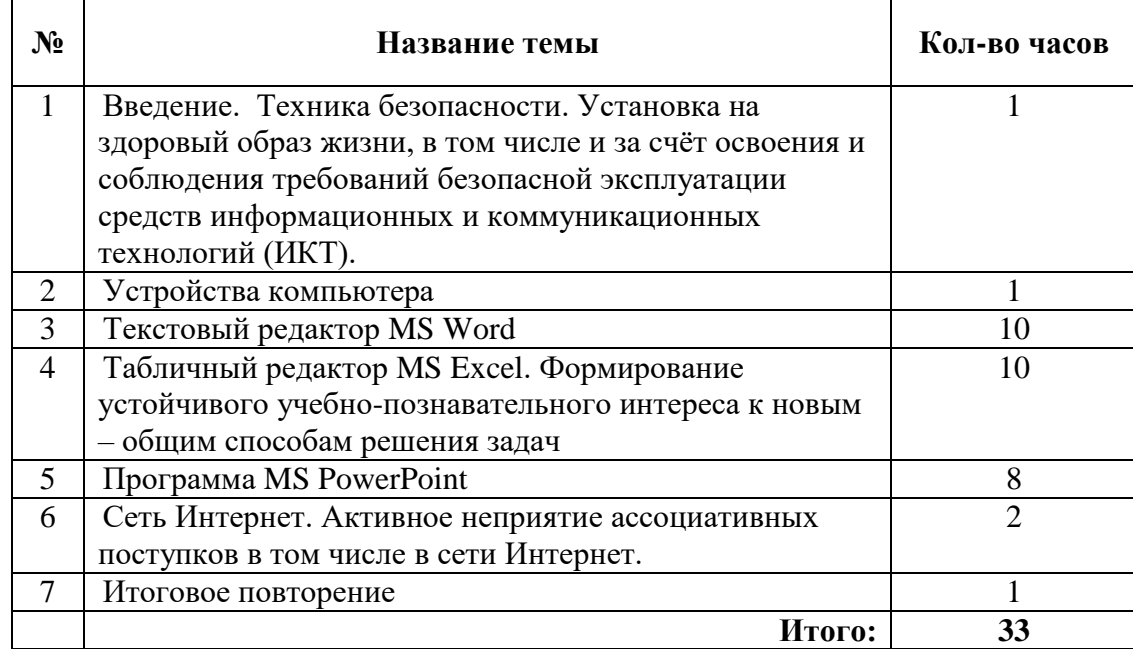